## **С.Л. Загребельний**

кандидат педагогічних наук, доцент Донбаська державна машинобудівна академія ORCID: 0000-0002-6246-4519

**О.О. Загребельна** НВК «Загальноосвітня школа І-ІІІ ступенів – дошкільний навчальний заклад» ORCID: 0000-0003-1858-6671

## **ФОРМУВАННЯ ІНТЕРЕСУ У ЗДОБУВАЧІВ ВИЩОЇ ОСВІТИ ДО ВИВЧЕННЯ ЧИСЕЛЬНИХ МЕТОДІВ МАТЕМАТИКИ З ВИКОРИСТАННЯМ КОМП'ЮТЕРНИХ ТЕХНОЛОГІЙ**

У статті розглядається принцип формування інтересу у здобувачів вищої освіти Донбаської державної машинобудівної академії до вивчення чисельних методів з математики (на прикладі вивчення теми: «Знаходження площі криволінійної трапеції методом лівих прямокутників» з використанням програмного середовища Microsoft Visual Studio 2010). Розглянуто сам метод обчислення визначеного інтегралу з математичної точки зору та його практичне впровадження у комп'ютерні технології на мові програмування С++.

**Ключові слова**: інтерес, метод лівих прямокутників, здобувачі вищої освіти, Visual Studio.

S.L. Zahrebelniy Donbass State Engineering Academy O.O. Zahrebelna ED «Comprehensive school of I-III degrees - preschool educational institution»

## **FORMATION OF INTEREST IN SUPPLIERS OF HIGHER EDUCATION TO THE STUDY OF NUMERICAL METHODS OF MATHEMATICS USING COMPUTER TECHNOLOGIES**

The article considers the principle of interest formation in higher education of Donbass State Engineering Academy to study numerical methods in mathematics (on the example of studying the topic: "Finding the area of a curved trapezoid by the method of left rectangles" using Microsoft Visual Studio 2010). The method of calculating a definite integral from a mathematical point of view and its practical implementation in computer technology in the C ++ programming language are considered.

**Keywords:** interest, left rectangle method, applicants for higher education, Visual Studio.

**Постановка проблеми в загальному вигляді.** Використання комп'ютера у процесі навчання робить сам процес більш наочним і динамічним,

формує і розвиває дослідницькі уміння здобувачів вищої освіти, що забезпечує швидке та міцне опанування навчальним матеріалом, розвиває розумові якості студентів, сприяє активізації їх пізнавальної діяльності. Так здобувачі вищої освіти Донбаської державної машинобудівної академії, які навчаються за спеціальностями 123 «Комп'ютерна інженерія» та 151 «Автоматизація та комп'ютерно-інтегровані технології» на другому курсі вивчають дисципліну, яка називається «Чисельні методи на ЕОМ». На заняттях вони освоюють принципи чисельних методів математики, обчислюють приклади, як у ручному режимі так і створюють комп'ютерні програми у середовищі Microsoft Visual Studio 2010 на мові С++ з візуальним оформленням у комп'ютерні додатки Windows Forms і порівнюють свої отримані результати з такими програмами, як MathCad та SMath Studio DeskTop, які не потребують реклами. Студенти, працюючи з власними програмами, набувають собі знання не тільки з математики, а і з програмування, що дозволяє їм широко та якісно виконувати необхідні обчислення, графічні побудови, випробовувати різні методи розв'язання конкретної задачі, провести необхідний обчислювальний експеримент і узагальнити його.

У своїй статті автори намагалися доказати, що підвищити інтерес до вивчення чисельних методів математики можливо, якщо застосовувати використання комп'ютерних технологій.

**Аналіз досліджень і публікацій.** Над проблемою впровадження ІКТ у навчально-виховний процес ЗВО працювали багато дослідників: М. Жалдак, С. Семеріков, О. Шиман, Н. Морзе, Ю. Триус та інші науковці. На думку авторів статті, використання програмних засобів для вивчення математики надасть можливість викладачеві реалізовувати наочні, доступні, систематичні, послідовні, індивідуальні принципи навчання, підійти до освітнього процесу диференційовано. Використання комп'ютерів на занятті зверне увагу здобувачів вищої освіти саме на з'ясування суті чисельних методів математики, вміння побудови математичної моделі та графіків функцій, а також призведе до економії часу на обчислення. Отже, питання формування інтересу у здобувачів вищої освіти до вивчення чисельних методів математики з використанням комп'ютерних технологій потребує подальшого обговорення.

**Метою статті** є доказ, що формувати інтерес у здобувачів вищої освіти до вивчення чисельних методів математики можливо, якщо застосовувати використання комп'ютерних технологій.

**Виклад основного матеріалу дослідження.** На заняттях з «Чисельних методів на ЕОМ» здобувачі освіти ДДМА вивчають не тільки теоретичний матеріал, який насичений геометричними ілюстраціями, алгебраїчними методами, витрачають час на механічні обчислення різних чисельних методів, а і практикуються у досконалості своїх знань з програмування на мові С++, яку почали вивчати ще навчаючись на першому курсі в академії. Але слабка підготовка деяких студентів з програмування призводить до сліпої віри в правильність свого результату, отриманого у процесі виконання програми. Тому всі результати, які вони отримують за допомогою своїх програм перевіряються викладачем на програмі MathCad або SMath Studio. Для більш детального доказу мети статті розглянемо одну із лабораторних робіт, які виконують здобувачі освіти ДДМА. Так за умовою однієї з лабораторних робіт треба обчислити визначений інтеграл методом лівих прямокутників. Для цього спочатку розглянемо сутність чисельного методу обчислення визначеного інтегралу та геометричну інтерпретацію цього методу. З геометричної точки зору визначений інтеграл

$$
S = \int_{a}^{b} f(x) dx
$$

є площа криволінійної трапеції, обмеженої графіком функції *f <sup>x</sup>*)( і прямими  $x = a$ ,  $x = b$ .

Розділимо відрізок *<sup>a</sup>*,*<sup>b</sup>* на *n* рівних частин довжиною *<sup>h</sup>* . Надалі *<sup>h</sup>* будемо називати шагом чисельного методу:

$$
h=\frac{b-a}{n}.
$$

Тоді координати кінців відрізків поділу визначаються за формулою:

$$
x_i = x_0 + ih
$$
,  $\text{Re } x_0 = a, i = 0,1,...,n$ .

Через кожну точку поділу проведемо пряму паралельно осі *OY* , тим самим криволінійну трапецію розіб'ємо на *<sup>n</sup>* часткових криволінійних трапецій.

*Метод лівих прямокутників* одержимо, коли площу кожної *<sup>i</sup>* -тої часткової криволінійної трапеції замінимо на прямокутник, ширина якого *h* , висота дорівнює значенню функції  $f(x_i)$  (надалі це значення будемо позначати *i f* ) ( див. рис. 1).

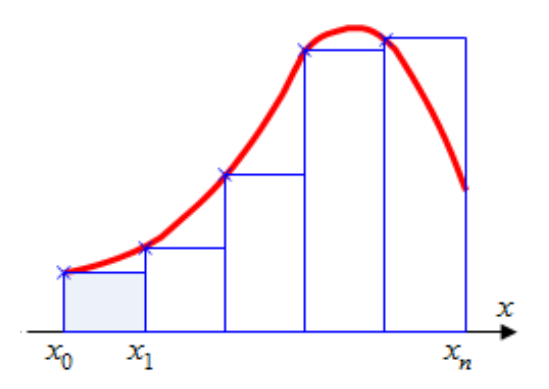

Рис. 1. Геометрична інтерпретація методу лівих прямокутників

Розрахункова формула має вигляд:

$$
S_{n-1} = h(f_0 + f_1 + \dots + f_{n-1})
$$

Для організації циклу краще використати її аналог

$$
S_0 = hf_0 \Rightarrow S_i = S_{i-1} + hf_i, (i = 1, ..., n-1)
$$

Візьмемо конкретний приклад: «Обчислити визначений інтеграл

.

5<br>∫ 3  $x^2 dx$  за формулою лівих прямокутників (n = 1000)».

У процесі виконання лабораторної роботи використовується безкоштовне програмне середовище Microsoft Visual Studio 2010 (Express) та платформа Windows Forms (на основі візуальних компонентів Microsoft.NET Framework) на мові програмування С++. За допомогою візуальних компонентів зробимо форму, зовнішній вигляд якої відображений на рис. 2 та рис. 3. На рис. 2 ми можемо бачити, що є три компоненти textbox, в які користувач програми вводить верхню та нижню границю інтегралу, а також кількість прямокутників, на які розбивається фігура для обчислення площі. Нижче є кнопка під назвою «Обчислити площу», при натисканні на яку, відображається результат обчислення. Крім того, у програмі є вкладка «Відображення фігури», якщо її обрати і натиснути на кнопку «Показати фігуру», то будується графік підінтегральної функції та за допомогою генератора випадкових чисел робиться заливка фігури, яка обмежена цим графіком, віссю ОХ та вертикальними прямими (границями інтегрування), див. рис. 3.

Нижче наведемо код програми для обчислення інтегралу методом лівих прямокутників на мові програмування С++:

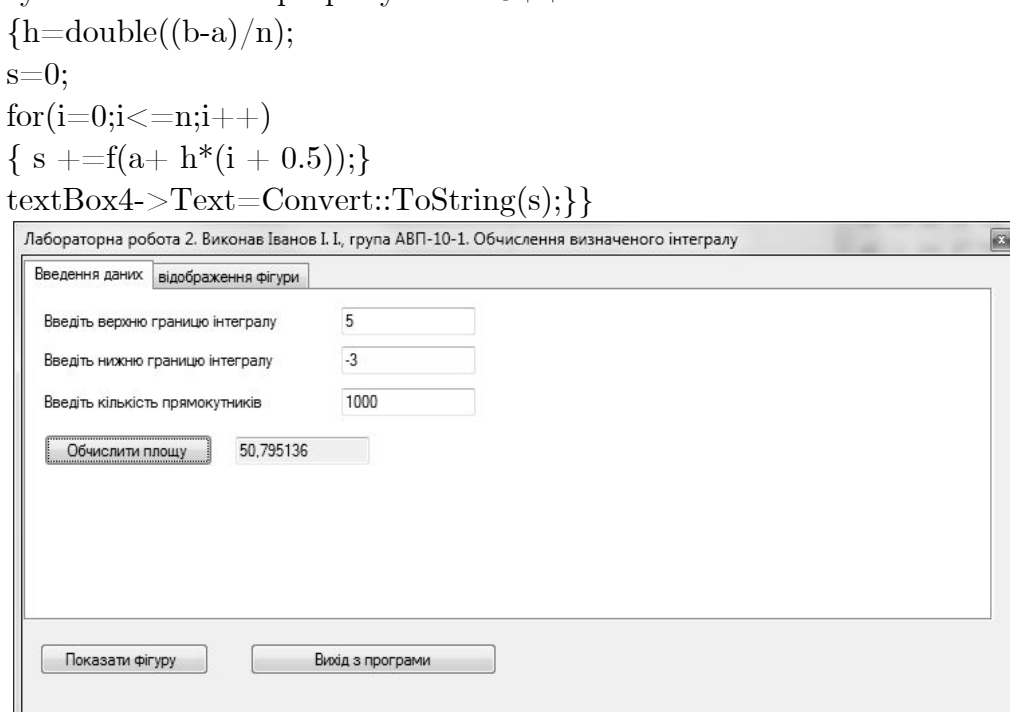

Рис. 2. Зовнішній вигляд програми з введеними та обчисленими даними

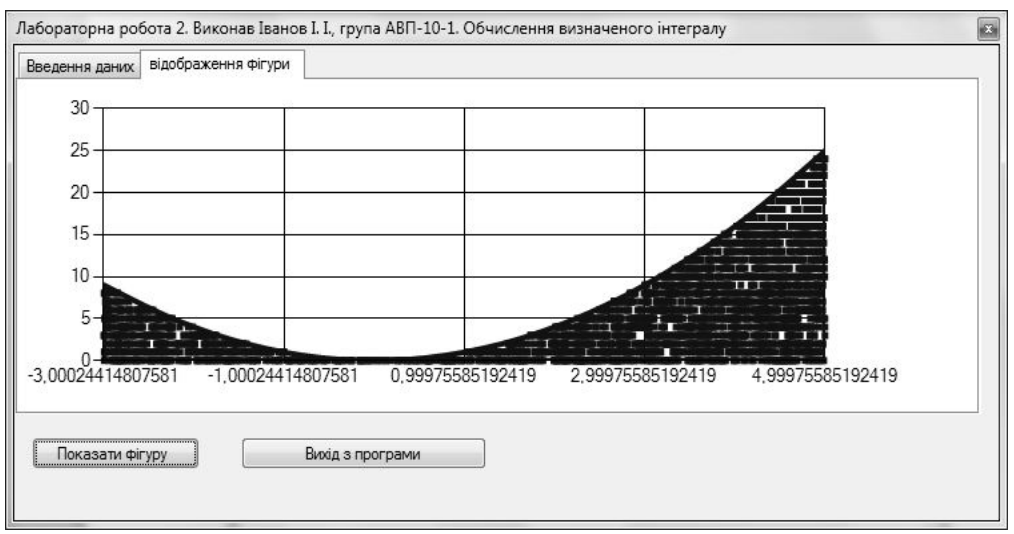

Рис. 3. Вигляд обчислюваної фігури

Крім того, у своєму звіті з лабораторної роботи здобувач вищої освіти будує блок-схему розглянутого ним методу. У кожного виконавця лабораторної роботи в групі свій метод, який не повторюється: метод правих прямокутників, метод середніх прямокутників, метод трапецій, метод парабол (метод Сімпсона) або метод Монте-Карло та інші. Все це дає можливість кожному здобувачу вищої освіти презентувати особисту розробку програми, що виключає плагіат. Таким чином, зазначене вище призводить до самостійного виконання роботи.

До даного розглянутого прикладу також наведемо блок-схему алгоритму (Рис. 4).

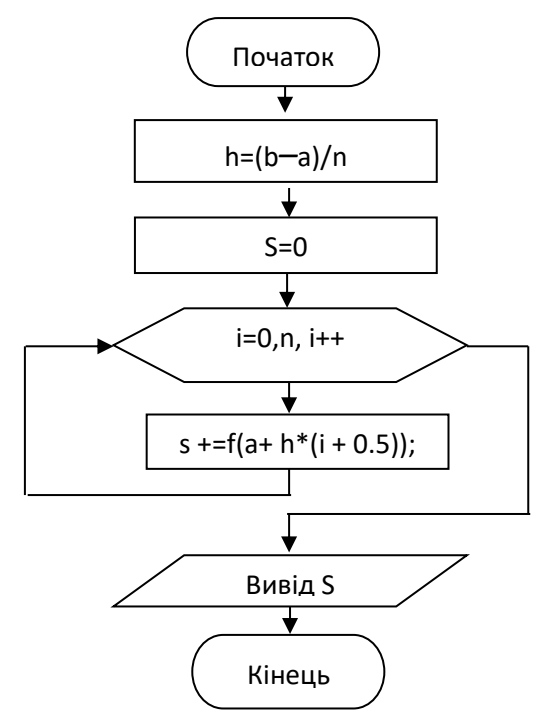

Рис. 4. Блок-схема алгоритму обчислення визначеного інтегралу методом лівих прямокутників

**Висновки та перспективи подальших досліджень.** Підводячи підсумок можна сказати наступне, що при практичному вивченні дисципліни «Чисельні методи на ЕОМ», використання комп'ютерних технологій грає велику роль для вивчення математики, бо не зрозумівши суті чисельного методу з математичної точки зору не можливо правильно розробити комп'ютерну програму. Здобувачі бажають щоб їх розробка була краще за інших, між ними виникає змагання, яке призводить, як до кращого вивчення не тільки математики, а й програмування мовою  $C_{++}$ .

## **Список використаних джерел**

1. Чисельні методи мовою програмування  $C++$  у середовищі Microsoft Visual Studio 2010 : посібник для студентів напряму 6.040303 «Системний аналіз», 6.050202 «Автоматизація та комп'ютерно-інтегровані технології», 6.092501 «Автоматизоване керування технологічними процесами» / С. Л. Загребельний, В. М. Черномаз, О. А. Костіков. – Краматорськ : ДДМА, 2014. – 152 с. ISBN 978-966-379-684-0.

2. [Електронний ресурс]. URL: [https://en.wikipedia.org/wiki/Riemann\\_sum](https://en.wikipedia.org/wiki/Riemann_sum) 

[szagrebelniy@gmail.com](mailto:szagrebelniy@gmail.com) [elenzagrebelna@gmail.com](mailto:elenzagrebelna@gmail.com)